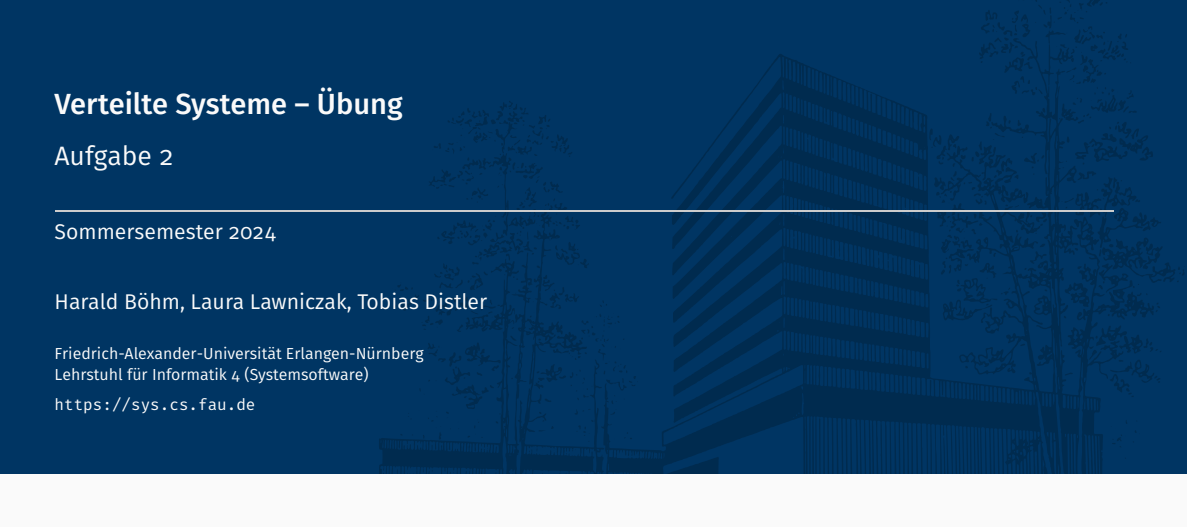

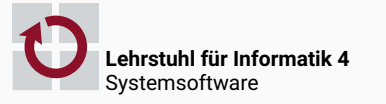

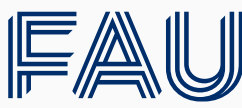

Friedrich-Alexander-Universität<br>Technische Fakultät

# Überblick

Aufgabe 2

Aufgabe 2

- Dynamische Stubs und Skeletons
- Unterstützung von Rückrufen

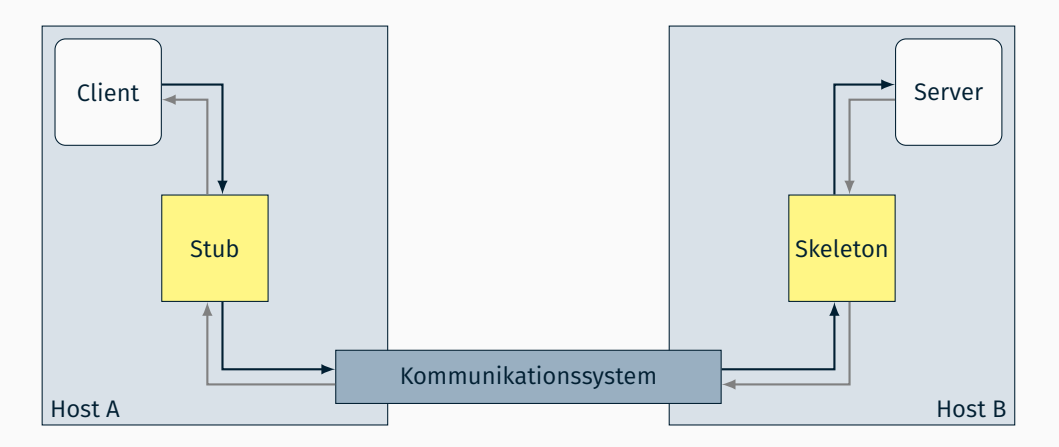

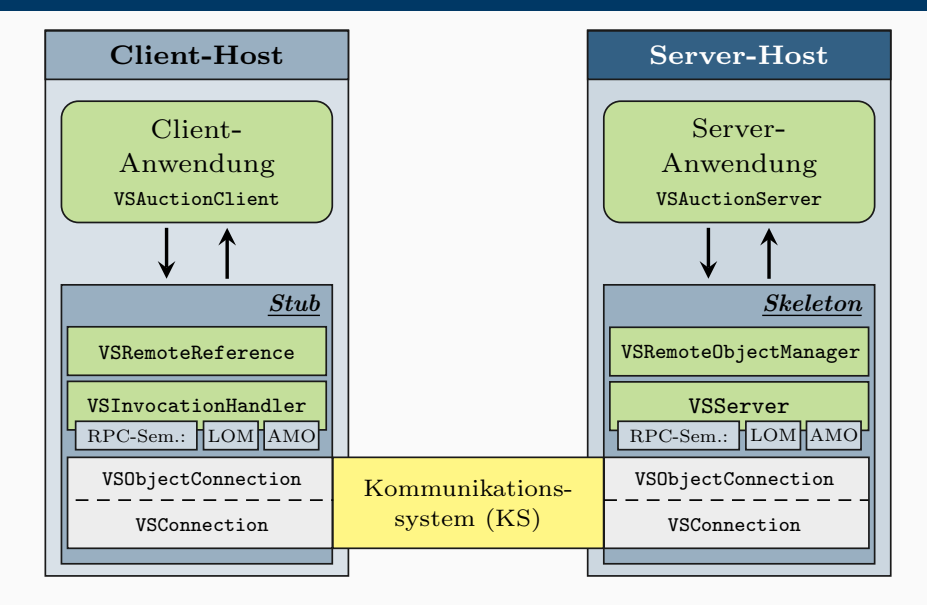

# **Exceptions**

- Ziel: Transparente Fernaufrufe
	- Normalfall: Rückgabe des Ergebnisses
	- Fehlerfall: Abbruch der Ausführung auf Server-Seite (Exception)
		- *→* Fernaufrufsystem muss Exception zum Aufrufer propagieren

#### Konsequenz für den Fehlerfall

- Fangen der Exception beim Methodenaufruf auf Server-Seite *→* InvocationTargetException
- Weiterleitung der Exception zur Client-Seite
- Werfen der Exception im Stub

## ■ Im Fernaufruf bedingte Fehler

- Beispiele
	- Unerreichbarer Server
	- Verbindungsabbruch
	- ...
- *→* Fernaufrufsystem muss Fehler (soweit möglich) behandeln [Näheres in Übungsaufgabe 3]

# Unterstützung von Rückrufen

- Parameterübergabe (analog zu Java RMI)
	- Call-by-Value (Standard): Übertragung einer Kopie des Parameters
	- Call-by-Reference: Übertragung eines Stub für den Parameter
		- Parameter implementiert Remote-Schnittstelle
		- Parameterobjekt wurde zuvor exportiert

### **Implementierung**

- Erweitertes Marshalling im Invocation-Handler des Stub
	- Analyse der Aufrufparameter
	- Unterscheidung der Parameterübergabearten
- Beachte: Call-by-Reference ist auch relevant für Rückgabewerte

Class.isAssignableFrom(): Überprüfung, ob ein Objekt o eine bestimmte Schnittstelle (z. B. Serializable) implementiert

```
Object o = [\dots];
if(Serializable.class.isAssignableFrom(o.getClass())) {[...]}
```